### Возможно ли употреблять алкоголь без вреда для здоровья?

**ЛОМАЙ СТЕРЕОТИПЫ** 

Безопасного количества алкоголя не существует. Есть уровень потребления, при котором риск будет достаточно невелик, однако Всемирная организация здравоохранения не устанавливает четких значений для таких уровней, поскольку фактические данные свидетельствуют о том, что для здоровья безопаснее всего не пить вообще. Алкоголь тесно связан примерно с 60 различными заболеваниями, и практически во всех этих случаях наблюдается прямая взаимосвязь между количеством и ответной реакцией организма; иными словами, чем больше человек выпивает, тем выше риск заболеть. Иными словами, чем меньше – тем лучше.

### Действительно ли алкоголь настолько опасен?

Известно, что алкоголь вызывает рак и повышенное артериальное давление, и что каждый год множество людей получают вследствие употребления алкоголя различные травмы. Более того, алкоголь опасен не только для самого пьющего: он также имеет прямое отношение к насилию на улицах и в семье.

### А что насчет молодежи? Им же наверняка не стоит беспокоиться сейчас, пока они еще молоды?

Напротив! Развитие мозга человека продолжается до двадцатипятилетнего возраста, и алкоголь негативно сказывается на нем. Мозг подростков особенно уязвим перед алкоголем, и начиная пить в столь молодом возрасте, вы существенно повышаете риск развития алкогольной зависимости впоследствии. Чем раньше человек начинает пить, тем большему вреду он рискует подвергнуться.

THI<sub>CM/IDHEE</sub> УТВЕРЖДАЕТ.

### 8 800 200 0 200 **TAKZDOROVO.RU**

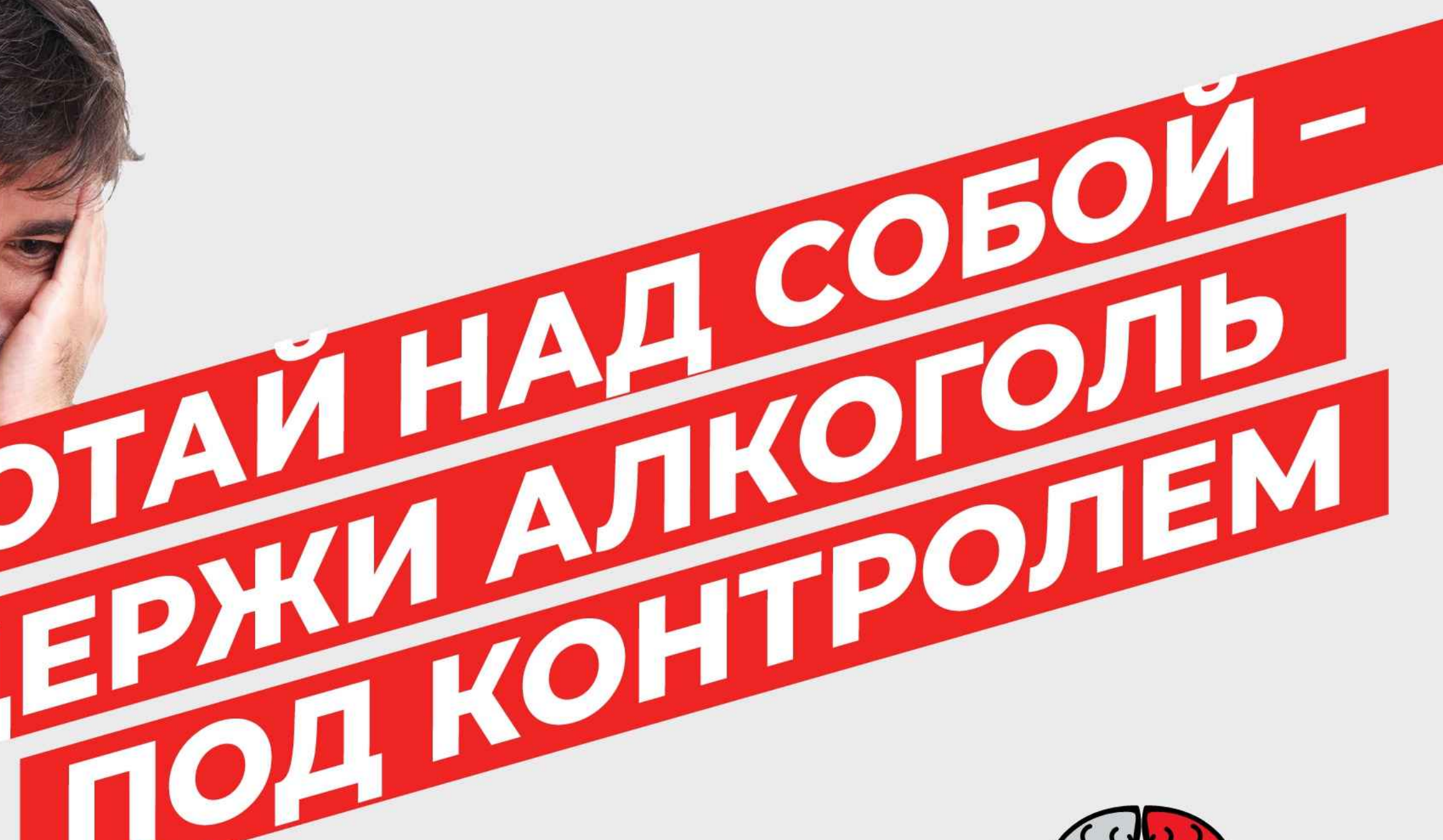

«Мозг алкоголика выглядит хуже, **ЧЕМ ЕГО ПЕЧЕНЬ»** 

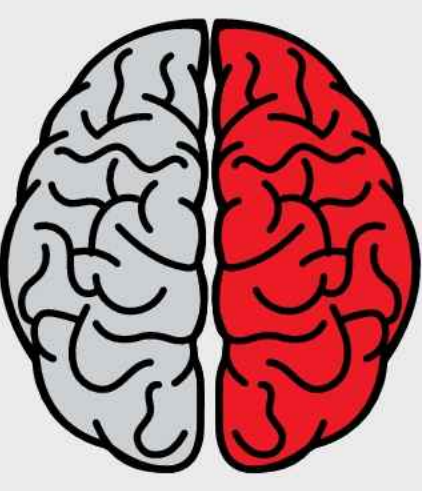

### А красное вино разве не полезно?

Научные исследования действительно свидетельствуют о том, что лица среднего и старшего возраста, потребляющие алкоголь в небольших и умеренных количествах, подвергаются меньшему риску развития ишемических состояний (болезни сердца, инсульта и сахарного диабета 2 типа).

Однако, физическая активность и здоровое питание принесут человеку старшего возраста куда больше пользы, чем употребление алкоголя.

### Я пью совсем немного. Такой ли уж ощутимой будет разница для моего здоровья, если я перестану пить совсем?

Отказ от алкоголя приводит к заметным улучшениям здоровья даже для тех, кто раньше пил алкоголь в умеренных количествах. Уже очень скоро люди замечают, что они начинают лучше спать и на следующий день чувствуют себя намного бодрее. Отказавшись от алкоголя, человеку становится проще контролировать свой вес.

OBOODPO

ВАЖНО ПОМНИТЬ, ЧТО АЛКОГОЛЬ -ЭТО ЯД И НАРКОТИК

### **Употребление** алкоголя в молодом возрасте

**ЛОМАЙ СТЕРЕОТИПЫ** 

В большинстве культур, в которых употребление алкоголя является приемлемым, существует официально утвержденный возраст, с которого разрешается покупать/ употреблять алкоголь.

То как употребляют алкоголь молодые люди зависит от множества факторов - влияния семьи, сверстников, средств массовой информации, культурных и религиозных норм и государственной политики.

Существует большое количество подтверждений того, что наибольшее влияние на формирование питейных привычек оказывают семья и сверстники.

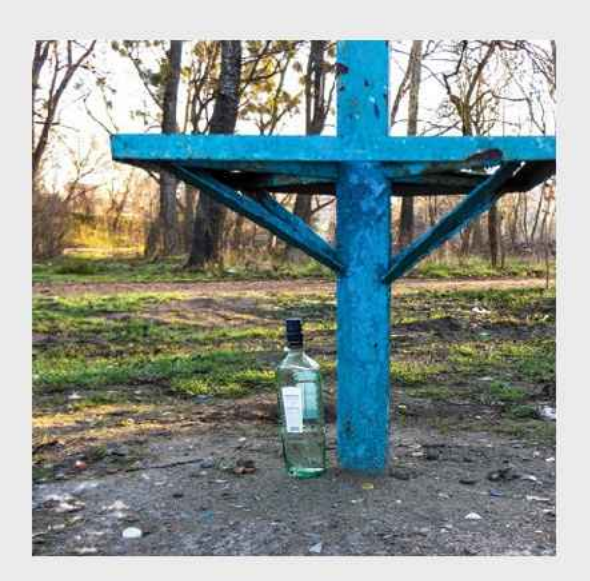

Употребление алкоголя в подростковом возрасте может указывать на будущий риск употребления психоактивных веществ и связанных с ним проблем.

Поскольку организм молодых людей с точки зрения физиологии находится в стадии развития, то риск развития нежелательных последствий употребления алкоголя у них заметно повышается.

Кроме того, из-за меньшей чувствительности к некоторым эффектам интоксикации по сравнению со взрослыми, они склонны употреблять алкоголь в более высоких дозах.

Центральная нервная система молодых людей более уязвима к токсическому влиянию алкоголя, поскольку в ней не завершен процесс формирования нейронных путей, что может привести к нарушению как когнитивных, так и физиологических функций.

Не обладая опытом употребления алкоголя, молодые люди плохо знают свою норму, а если и знают, то склонны ее превышать.

Этот фактор играет значительную роль в вовлечении в рискованные формы поведения, которые приводят к негативным социальным последствиям и ущербу для здоровья.

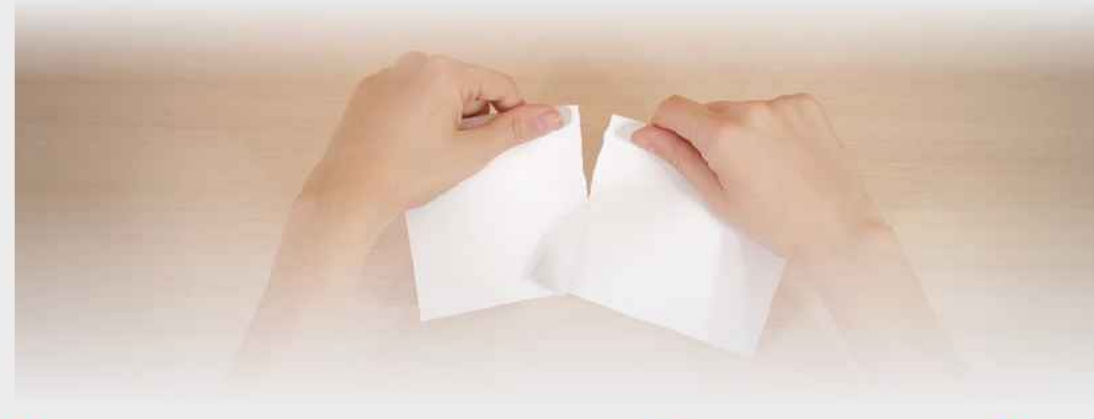

### Советы родителям:

- Постарайтесь поддерживать доверительные и открытые отношения с детьми чтобы в случае возникновения у них интереса к вопросам употребления алкоголя они могли посоветоваться с Вами:
- Обсуждайте с детьми риски, связанные с употреблением алкоголя;
- Общайтесь с ними на эту тему в позитивном ключе и без угроз и запугивания;
- Заранее установите правила сообщите до какого возраста употребление алкоголя под запре-TOM;
- Заранее установите ответственность за нарушение установленных правил.
- Если сами употребляете алкоголь, то отдельно объясните его различное влияние на детей и взрослых.

### Алкоголь и учеба

Установлено, что алкоголь может повреждать участки мозга отвечающие за память и способность к обучению, речевые функции и визуальнопространственные когнитивные способности.

Чрезмерное употребление алкоголя нарушает способность к формированию новых воспоминаний, способности к решению проблем, абстрактному мышлению, а также внимание и концентрацию.

Злоупотребление алкоголя может привести пропускам занятий, низкой успеваемости, нарушениям дисциплины и другим проблемам.

В соответствии с данными исследований в любой возрастной группе злоупотребляющие алкоголем учащиеся в 4-6 раз более склонны пропускать занятия, и в 2 раза свою успеваемость определять как низкую.

# 8 800 200 0 200 **TAKZDOROVO.RU**

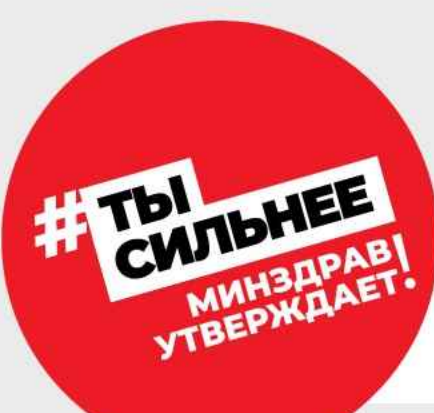

WYTHOL КОНТРОЛИРОВАТЬ СЕБЯ ГАЙ

Если говорить о количественной стороне, то пределами такого употребления считаются:

### Для женщин:

Не более двух стандартных порций в день.

### Для мужчин:

Не более трех стандартных порций в день.

Обязательны два трезвых дня в неделю.

Однако необходимо понимать, что употребление алкоголя даже этих, казалось бы, невысоких порций может привести к проблемам, если выпивка состоялась не в то время или не в том месте.

Это понятие относится не только к количеству употребляемого алкоголя, а в основном к тому, где и когда это происходит и каким образом влияет на поведение пьющего и на окружающих.

Кроме того, существуют ситуации, когда любое употребление алкоголя крайне нежелательно, например, при управлении автотранспортом, беременности и др.

Стандартная порция алкоголя

Стандартной порцией алкоголя считается 10 г чистого алкоголя.

Поскольку алкогольные напитки бывают разной крепости (содержат разное количество алкоголя в одном и том же объеме), то и количество стандартных порций в полулитре, например вина и пива, будет различным.

Содержание алкоголя в стандартных дозах/порциях можно самостоятельно вычислить по формуле:

Объем напитка в литрах х Процентное содержание алкоголя (%) х Плотность этанола при комнатной температуре (0.789).

ЦЕНТРАЛЬНАЯ НЕРВНАЯ СИСТЕМА МОЛОДЫХ ЛЮДЕЙ ГОРАЗДО БОЛЕЕ УЯЗВИМА К ТОКСИЧНОМУ ВЛИЯНИЮ АЛКОГОЛЯ, ЧЕМ У ВЗРОСЛЫХ. ХОТИТЕ ОСТАВАТЬСЯ ЗДОРОВЫМИ И УСПЕШНЫМИ - ОТКАЖИТЕСЬ ОТ АЛКОГОЛЯ

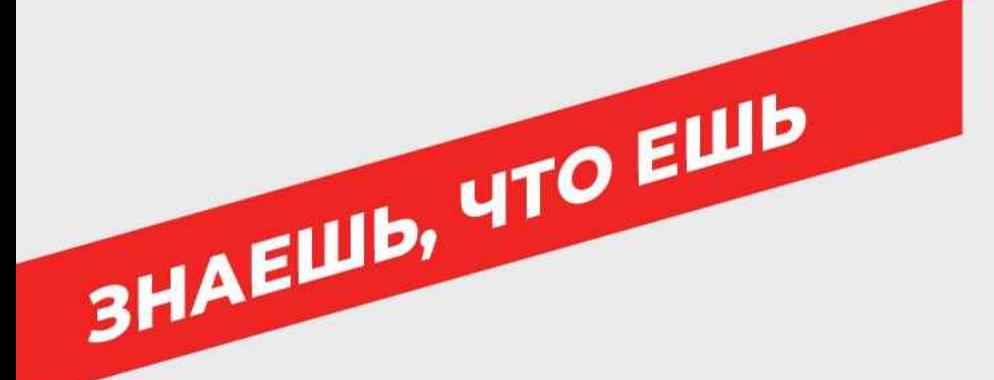

### ФОРМУЛА ЗДОРОВЬЯ

### Здоровые цифры здорового человека важно знать и контролировать!

- менее 140/90 мм рт ст артериальное давление
- 5,0 ммоль/л общий холестерин крови
- менее 102 см для мужчин и менее 88 см для женщин окружность талии
- 5 порций овощей и фруктов ежедневно
- менее 5,0 грамма соли в день, использовать йодированную соль
- 10 000 шагов ежедневно
- 0 не курить
- 0 не иметь избыточного веса

### СОЛЬ

Рекомендовано использование йодированной соли в количестве менее 5,0 грамм в день, что составляет примерно 1 чайную ложку. Количество в 5,0 грамм, включает всю соль, которая присутствует в рационе питания: добавляется при приготовлении пищи, участвует в досаливании уже приготовленных блюд, содержится в продуктах (хлеб, молочные продукты, полуфабрикаты, мясные и рыбные изделия).

- продукты с высоким содержанием соли: хлебобулочные изделия, мясоколбасные изделия, копченая продукция, соусы, маринады и соления, консервированная продукция, пикатные закуски (картофельные чипсы, сухарики, крендельки и др.), полуфабрикаты и продукция во «фритюре». Старайтесь не употреблять эти продукты!
- использование в пище дополнительных вкусовых наполнителей (бульонных кубиков, соусов: майонез, кетчуп, соевый соус и др.) - способствует избыточному потреблению соли.

Высокое потребление соли способствует повышению артериального давления и повышает риск развития инфаркта миокарда и мозгового инсульта!

### Сократить потребление соли ПРОСТО:

- не досаливать уже приготовленное блюдо
- снизить закладку соли при приготовлении блюд.
- не использовать бульонные кубики, соусы, готовые салатные заправки и другие вкусовые добавки, содержащие соль.
- избегать потребления маринованной и консервированной продукции (соленые помидоры и огурцы, квашенная капуста и др.)
- ограничить/исключить потребление мясоколбасных изделий, копченой продукции.
- не солить сырые овощи и зелень.
- использовать сок лимона или специи (хмели-сунели, прованские травы) при приготовлении блюд, заменяя соль.

Девиз сокращения потребления соли -«Соли меньше, но соль йодированная!»

# **ИХ НУЖНО • СОКРАТИТЬ**

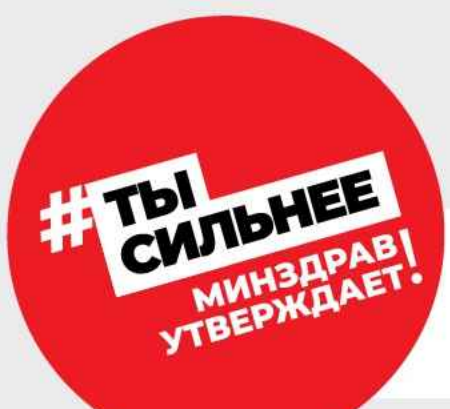

## 8 800 200 0 200 **TAKZDOROVO.RU**

**TELEVIEWS** 

### ЖИР

Высокое потребление насыщенных жиров способствует повышению холестерина крови и развитию сердечно-сосудистых заболеваний

Сократить потребление насыщенных жиров ПРОСТО:

- использовать при приготовлении пищи только растительные масла.
- употребляйте молочные продукты низкой жирности или обезжиренные: молоко, кефир, йогурт - не более 1,5% жирности, творог – не более 3,0%, сметану - 10,0 - 15,0%, сыр - 4-17% жирности. Стараться не употреблять сливки, майонез, творожную массу и молочные сладкие десерты.
- удалять весь видимый жир с мяса и кожу с птицы до приготовления блюда.
- ограничить потребление мясоколбасных изделий, копченых продуктов.

### **CAXAP**

Высокое присутствие сахара в рационе способствует развитию кариеса. избыточного веса и ожирения, сахарного диабета, сердечно-сосудистых и онкологических заболеваний. Чем больше продуктов промышленного изготовления в рационе - тем выше потребление сахара!

Допустимо употребление до 50 граммов сахара в день. Можно меньше больше нельзя! Это количество включает весь потребляемый сахар, содержащийся в пищевых продуктах, готовых изделиях и блюдах, присутствующих в суточном рационе.

### Сократить потребление сахара ПРОСТО:

- ограничить/исключить потребление сладких напитков, особенно газированных.
- сократить/исключить потребление сладостей (варенье, мед, джем, мармелад), кондитерских изделий и сладкой выпечки (конфеты, пирожное, торты, печенье с кремовой начинкой, кексы, маффины, пончики и подобное).
- выбирать продукты без дополнительных сладких вкусов (натуральный йогурт, творог).
- уменьшить использование сахара в напитках (чай, кофе, какао, морс, компот и др.).

ЧРЕЗМЕРНОЕ УПОТРЕБЛЕНИЕ СЛАДКИХ ГАЗИРОВАННЫХ НАПИТКОВ УВЕЛИЧИВАЕТ РИСК РАЗВИТИЯ АРТЕРИАЛЬНОЙ ГИПЕРТОНИИ НА 35%

### **РЕЖИМ ПИТАНИЯ**

CWIDHEE

**ЗАВТРАК СЪЕШЬ САМ!** 

**3HAEILIB, 4TO EILIB** 

Независимо от типа питания, рацион должен быть равномерно распределен в течение дня. Правильный режим питания обеспечивает эффективную работу пищеварительной системы, способствует оптимальному усвоению пищевых веществ и балансирует обменные процессы.

Физиологически обоснованным является 3-4х разовый прием пищи в течении дня с соблюдением основных приемов – завтрака, обеда и ужина. При длительном трудовом дне рекомендуется дополнительный прием пищи – второй завтрак.

# 8 800 200 0 200 **TAKZDOROVO.RU**

### САМЫЙ ВАЖНЫЙ ПРИЕМ ПИЩИ -*GTO BABTPAK!*

- Завтраку быть. Самый обязательный прием пищи – это завтрак. С него начинается день, поэтому он должен быть регулярным – ежедневным. Никогда не пропускайте завтрак.
- Самый оптимальный вариант для завтрака это каша, в ее составе много пищевой клетчатки, а это необходимо для активной моторики пищеварительного тракта. Лучший выбор это каша из овсяных хлопьев, дополненная ягодами, фруктами, орехами или сухофруктами.
- Традиционную яичницу или омлет всегда дополняйте овощным салатом с зеленью и растительным маслом.

# **SHOPOBO!** ПРИМЕРЫ ЗДОРОВОГО ЗАВТРАКА

- Молочные продукты (творог и йогурт) тоже целесообразно обогатить пищевыми волокнами – добавить зелень, овощи, фрукты, ягоды, орехи или сухофрукты.
- Бутерброд можно съесть, особенно утром. Хлеб выбирайте из цельных злаков, а еще лучше с добавлением семян и отрубей.
- Сливочное масло следует потреблять ограничено - не более 5,0 грамм (1 чайная ложка) на блюдо!
- Завершайте завтрак приемом фрукта.

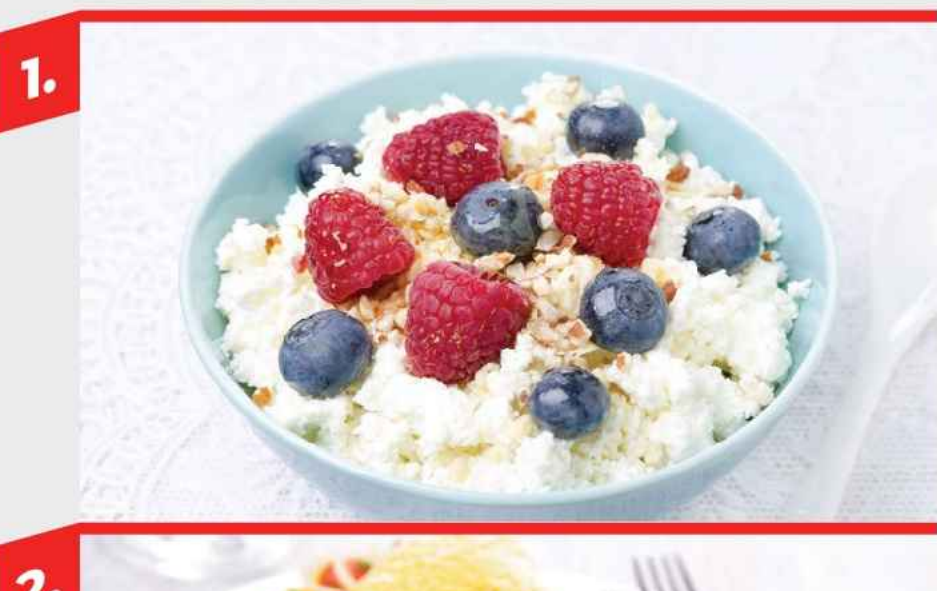

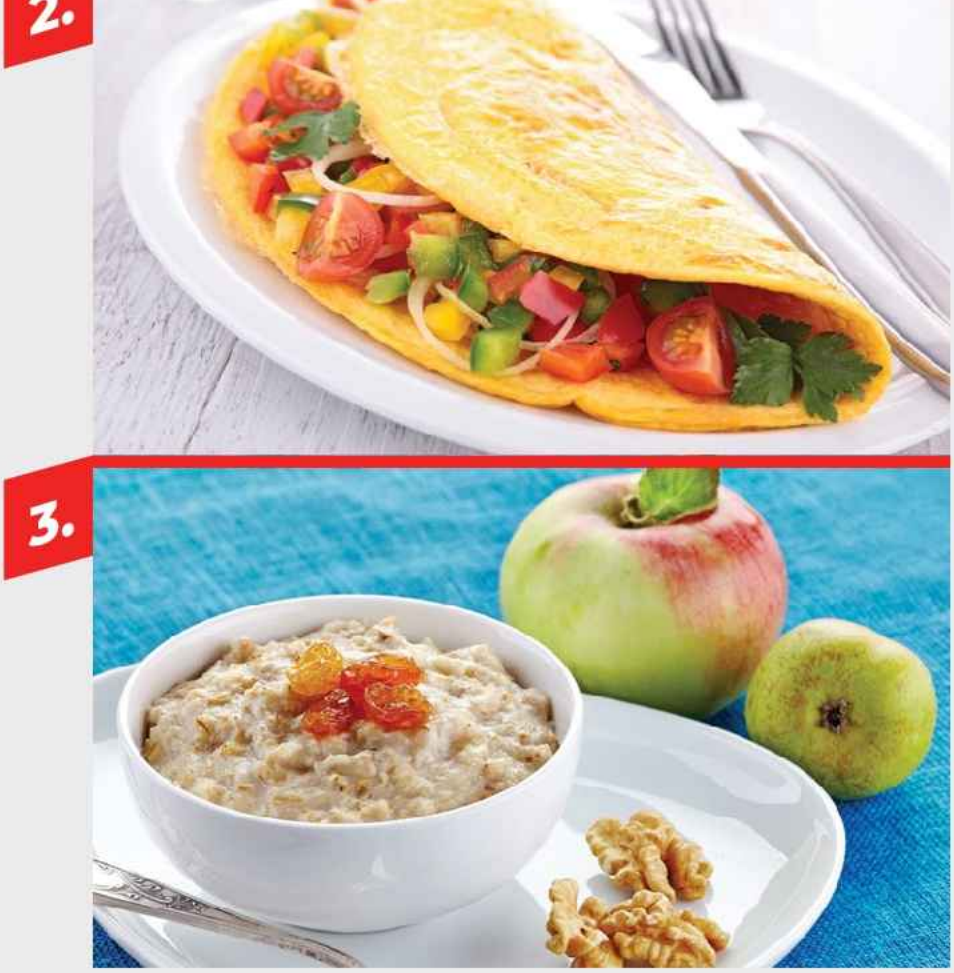

ЛИЦА, ПРОПУСКАЮЩИЕ ЗАВТРАК, ИМЕЮТ БОЛЕЕ ВЫСОКУЮ МАССУ ТЕЛА И РИСК РАЗВИТИЯ САХАРНОГО ДИАБЕТА

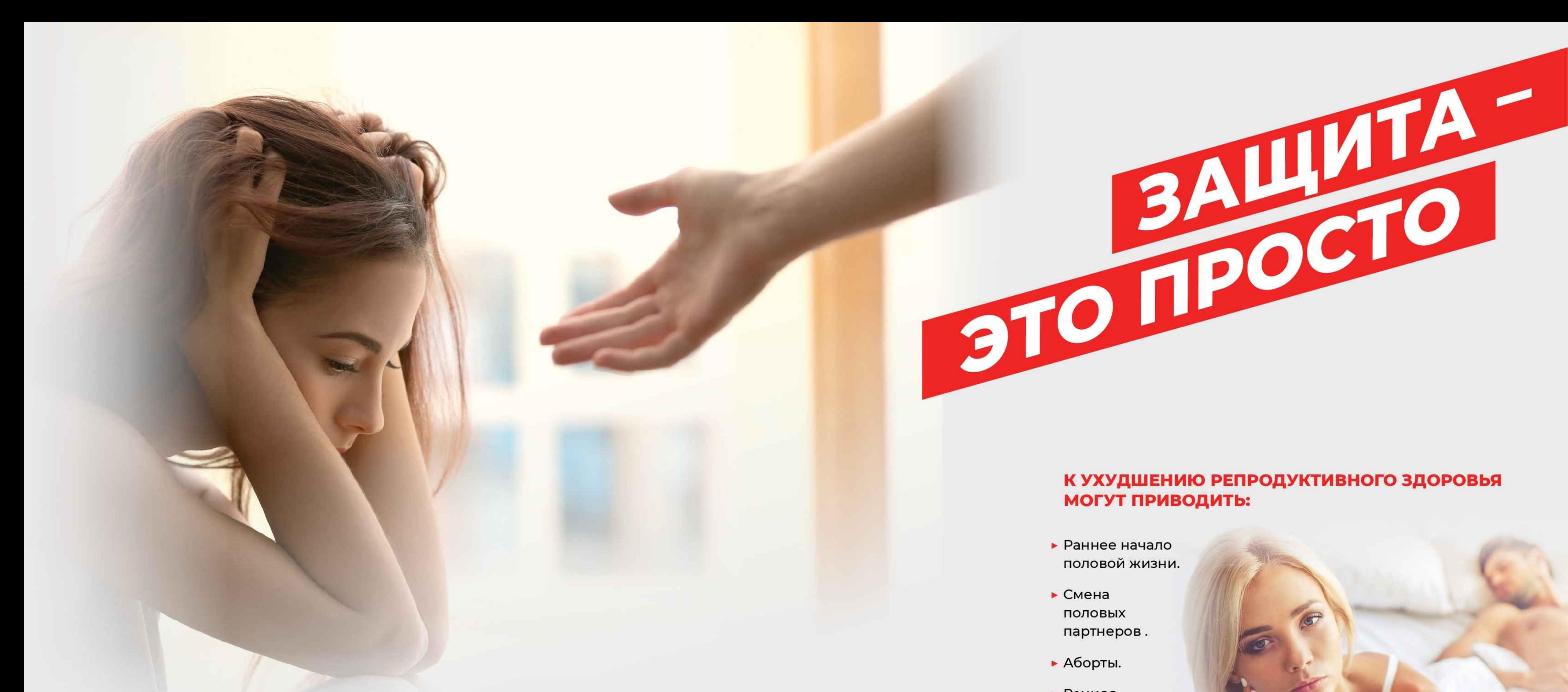

### ПРАВИЛА СОХРАНЕНИЯ РЕПРОДУКТИВНОГО ЗДОРОВЬЯ ОДИНАКОВЫ ДЛЯ МУЖЧИН И ЖЕНЩИН:

- Знать того, кто с тобой рядом не вступать в половой контакт с малознакомыми людьми, не заводить отношения на одну ночь.
- Предохраняться. При половом акте с непроверенным непостоянным партнером всегда использовать презерватив.
- С начала интимной жизни заботиться о контрацепции во избежание незапланированной беременности. Даже аборт, выполненный в условиях медицинского учреждения наносит вред здоровью женщины.
- Регулярно проходить осмотр у врача (акушера-гинеколога/ уролога). В случае развития инфекций, передающихся половым путем (ИППП не заниматься самолечением.
- Нужна информация, связанная с репродуктивным здоровьем не доверяй советам друзей и подруг, обратись за советом к врачу.

# **CIVILIANAET!**

## 8 800 200 0 200 **TAKZDOROVO.RU**

### К УХУДШЕНИЮ РЕПРОДУКТИВНОГО ЗДОРОВЬЯ МОГУТ ПРИВОДИТЬ:

- Раннее начало половой жизни.
- $\blacktriangleright$  Смена ПОЛОВЫХ партнеров.
- Аборты.
- Ранняя беременность.
- Неправильный подбор методов контрацепции.
- Употребление алкоголя увеличивает вероятность случайного секса и, как следствие, ИППП и незапланированной беременности.

УЗНАЙ БОЛЬШЕ О РЕПРОДУКТИВНОМ ЗДОРОВЬЕ ПО ТЕЛЕФОНУ ГОРЯЧЕЙ ЛИНИИ 8 800 200 0 200 ИЛИ НА САЙТЕ TAKZDOROVO.RU

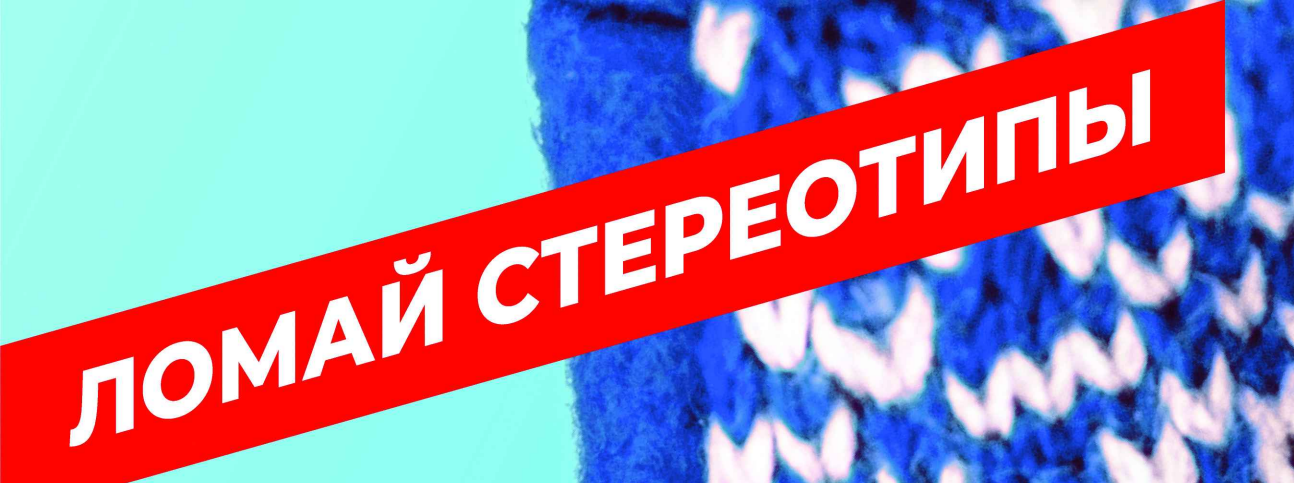

BAAN

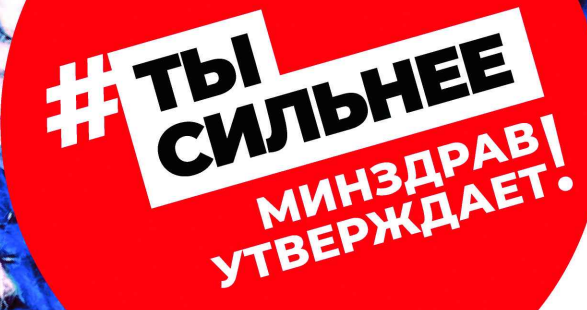

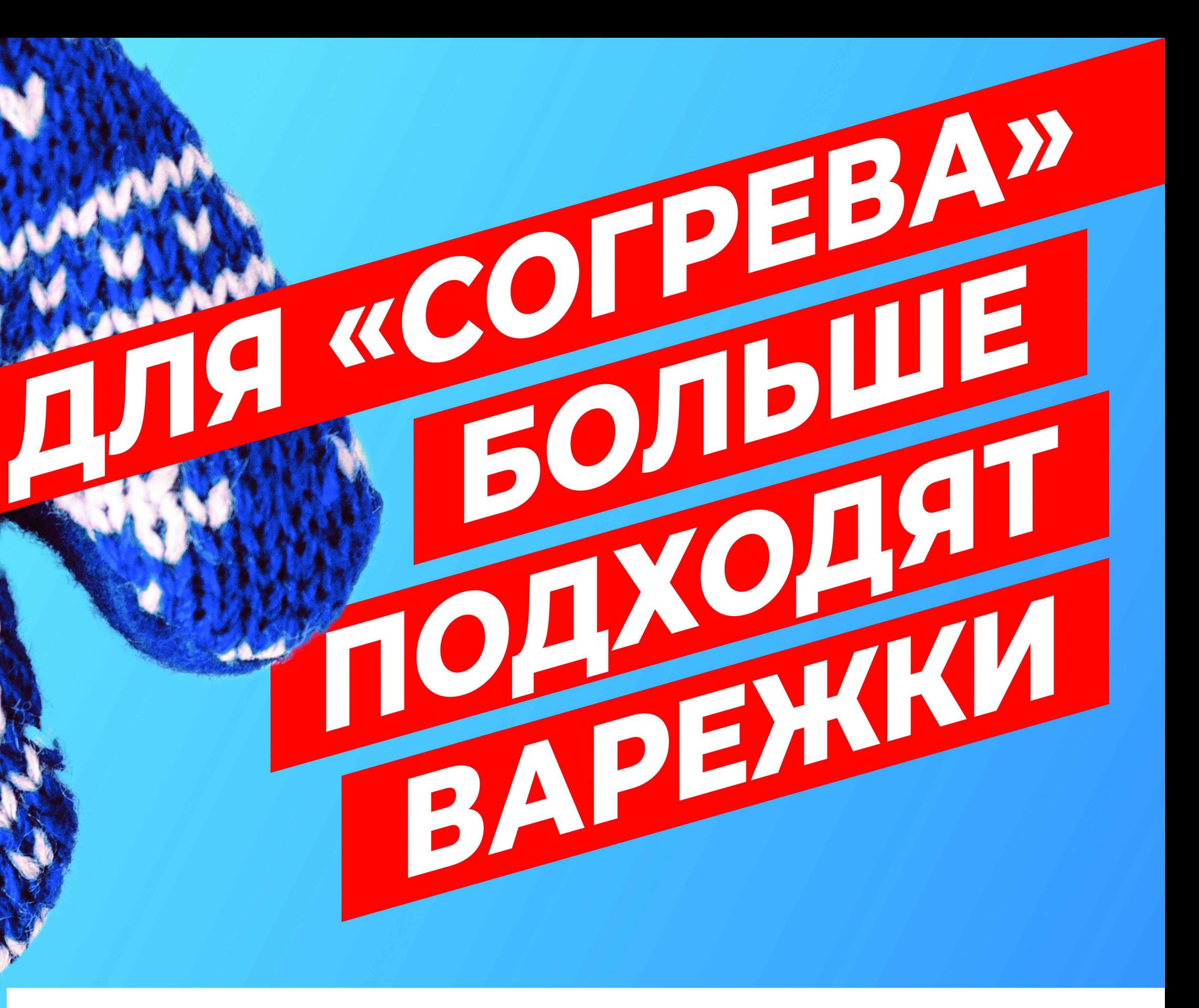

В 2017 ГОДУ В РОССИИ БОЛЕЕ 7 ТЫСЯЧ ЧЕЛОВЕК УМЕРЛО ОТ ВОЗДЕЙСТВИЯ НИЗКОЙ ТЕМПЕРАТУРЫ. БОЛЬШАЯ ЧАСТЬ ИЗ НИХ НАХОДИЛАСЬ В СОСТОЯНИИ АЛКОГОЛЬНОГО ОПЬЯНЕНИЯ.

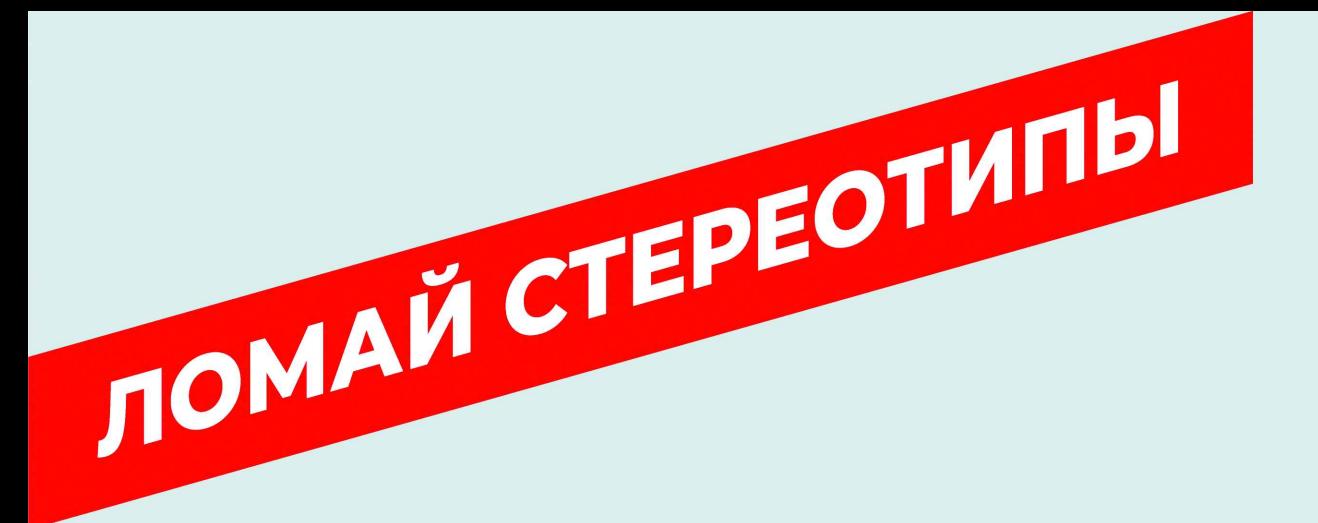

TEI TEIE

**MMH3HPAEL** 

# 8 800 200 0 200 **TAKZDOROVO.RU**

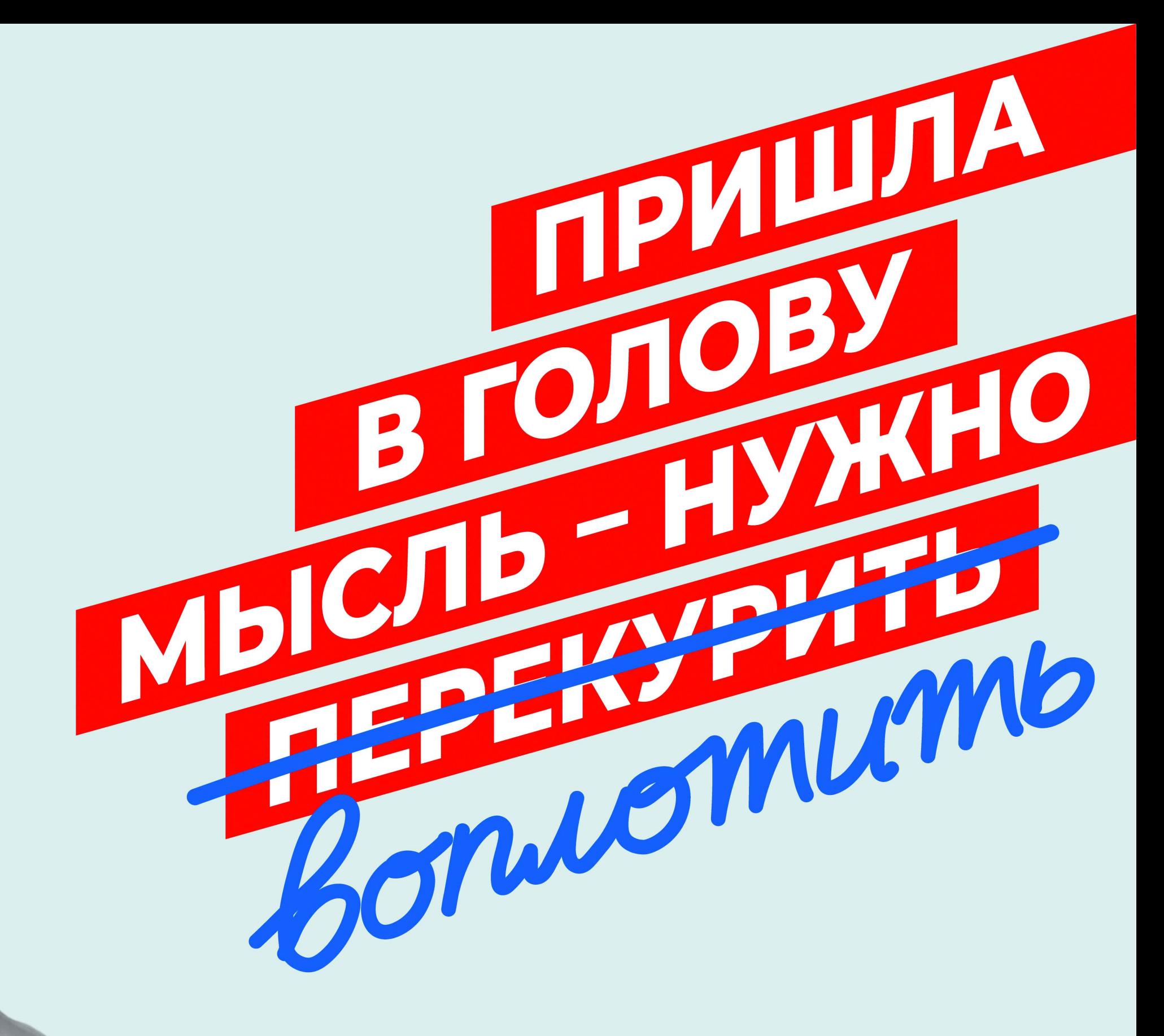

КУРЕНИЕ ПРИВОДИТ К УХУДШЕНИЮ КОГНИТИВНЫХ ФУНКЦИЙ, ВКЛЮЧАЯ ПАМЯТЬ И ВНИМАНИЕ

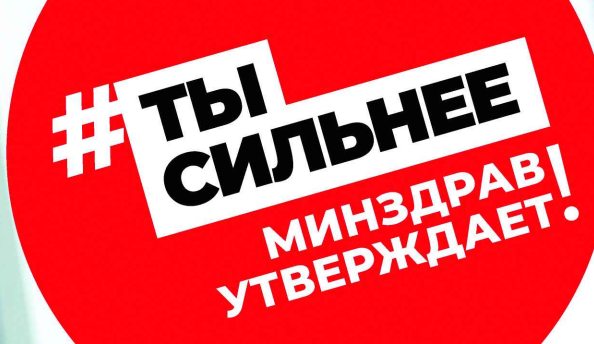

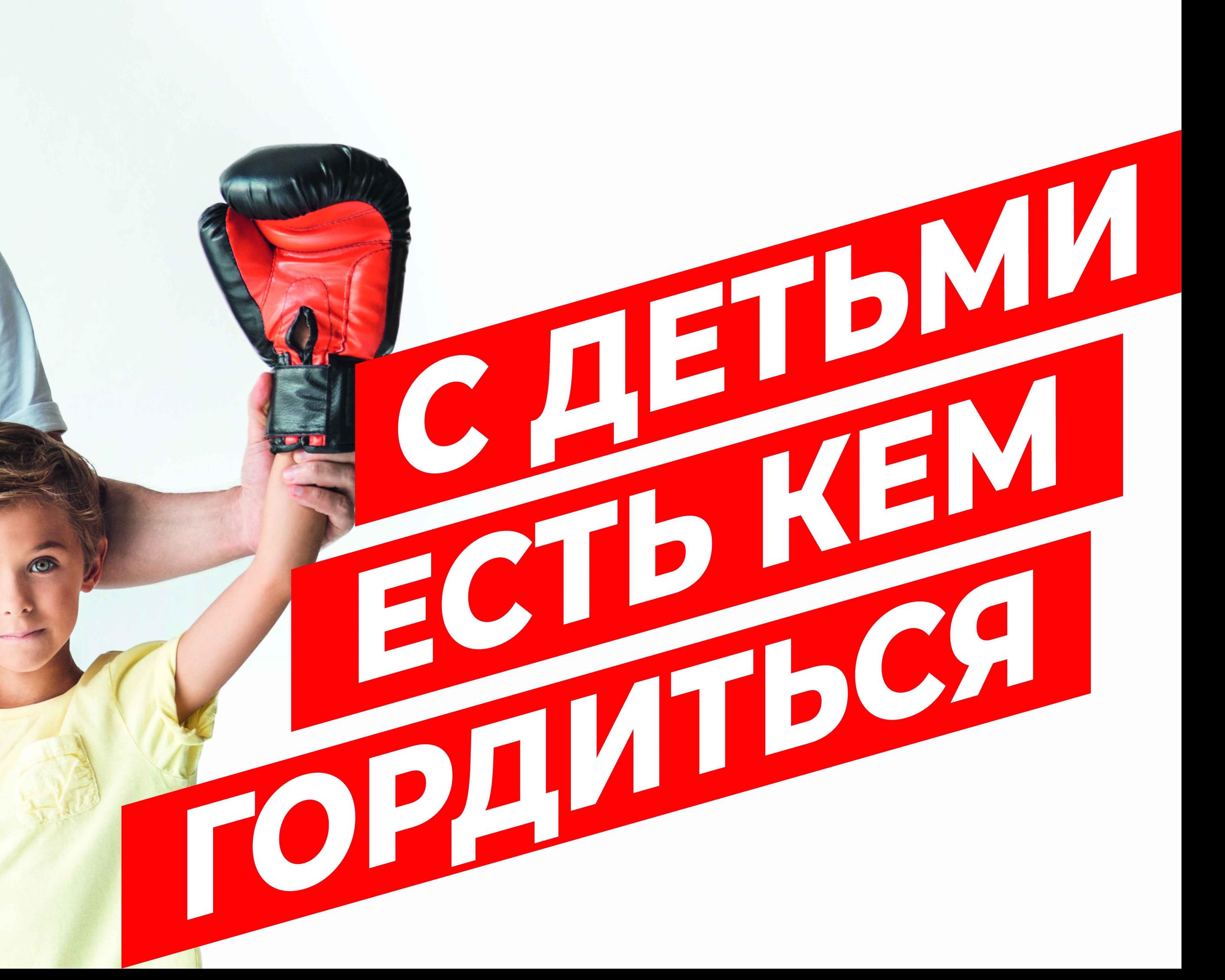

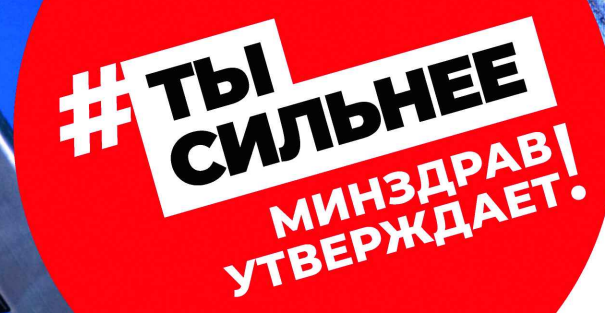

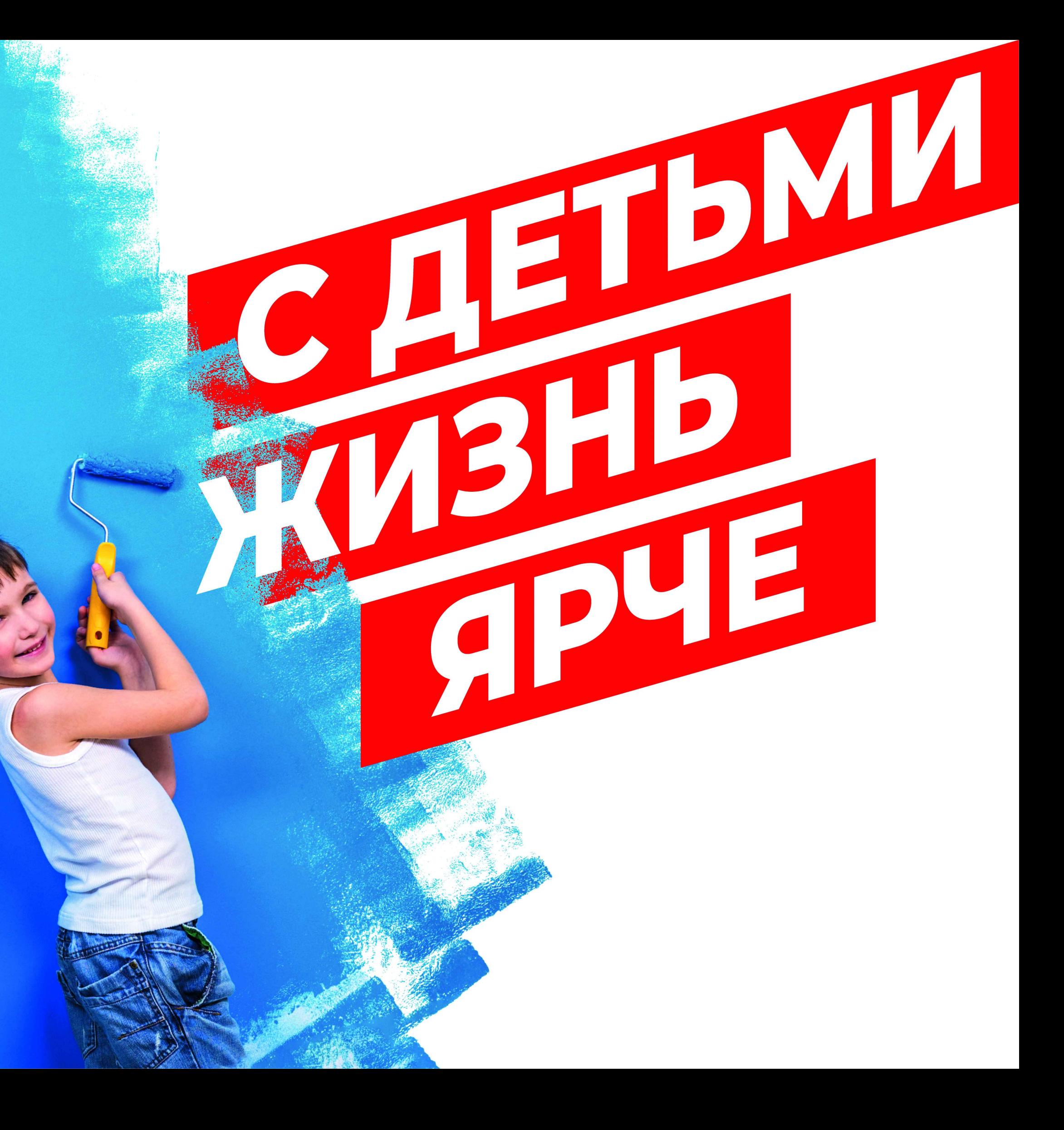

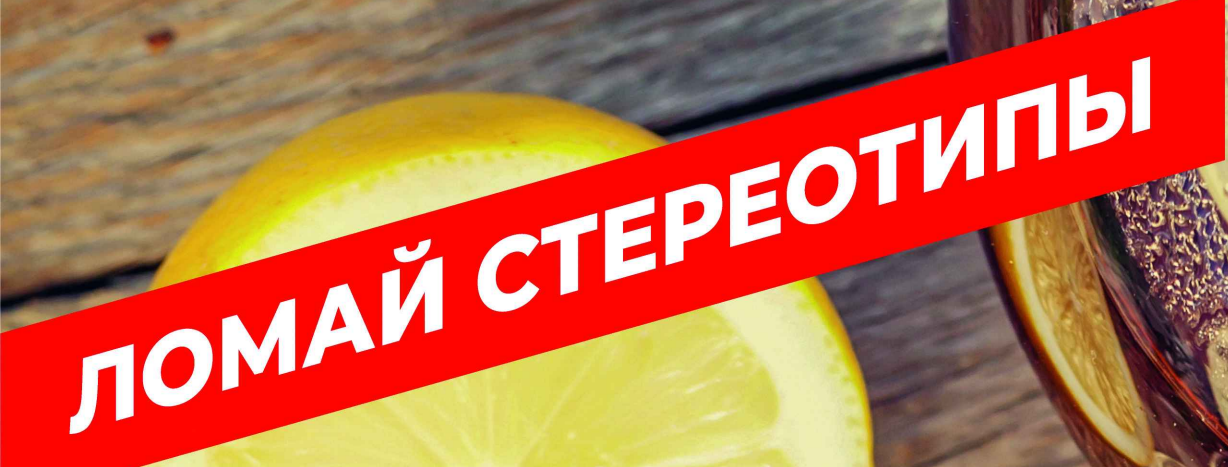

REMIDHEE

**MUHZHPAET** 

TEIL

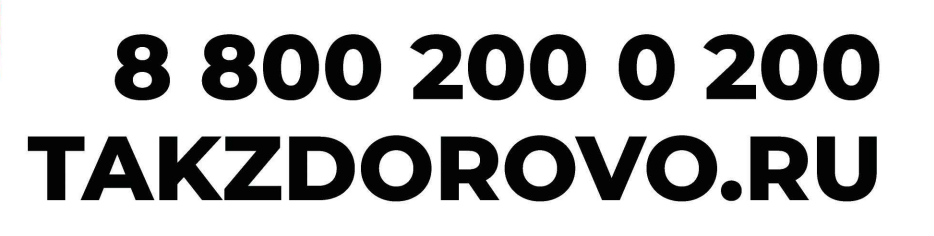

ЧАСТОЕ УПОТРЕБЛЕНИЕ КРЕПКИХ СПИРТНЫХ НАПИТКОВ УВЕЛИЧИВАЕТ РИСК СМЕРТИ НА 66%

AU

KPEIN A

TALLION-910

WEITER OF STRING

88002000200 **TAKZDOROVO.RU** 

**INDHEE**  $H$ Tbl

ЛОМАЙ СТЕРЕОТИПЫ

В 2017 ГОДУ БОЛЕЕ 12 ТЫСЯЧ ДТП ПРОИЗОШЛО ПО ВИНЕ ВОДИТЕЛЕЙ. НАХОДИВШИХСЯ В СОСТОЯНИИ АЛКОГОЛЬНОГО ОПЬЯНЕНИЯ, В НИХ ПОГИБЛО БОЛЕЕ 3 ТЫСЯЧ ЧЕЛОВЕК.

XOYEINB

«ОБМЫТЬ»

CBO3MEE

А МОЙКУ

НОВУЮ МАШИНУ-

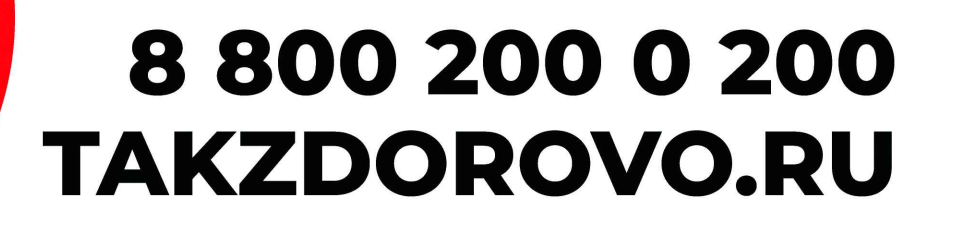

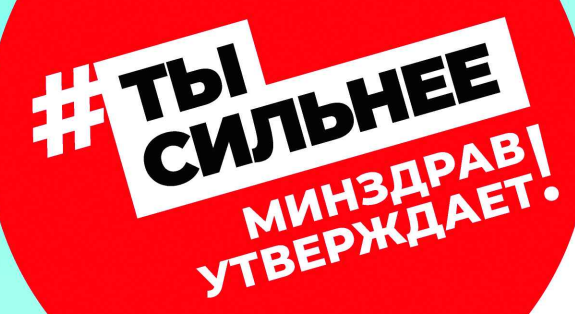

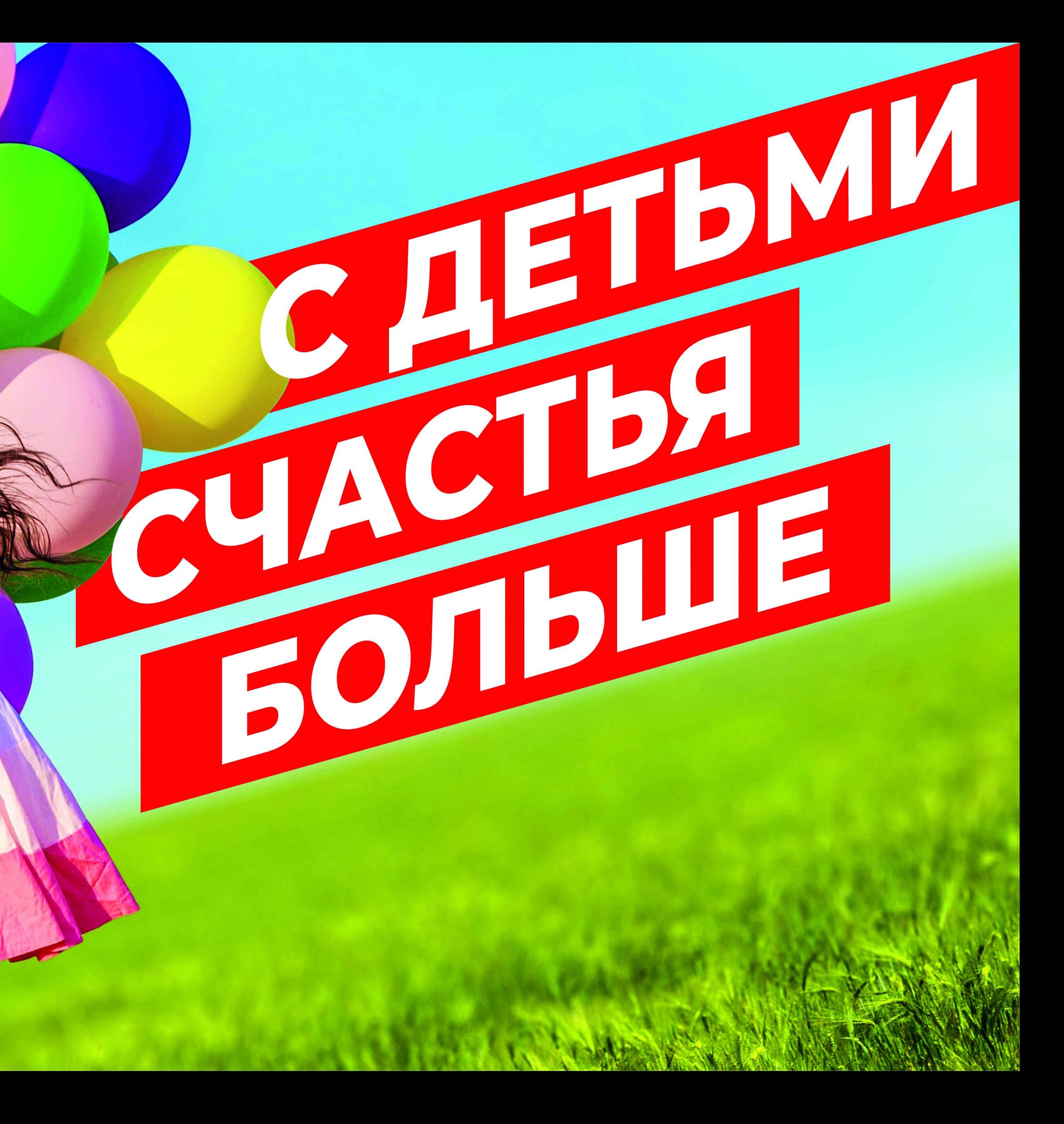

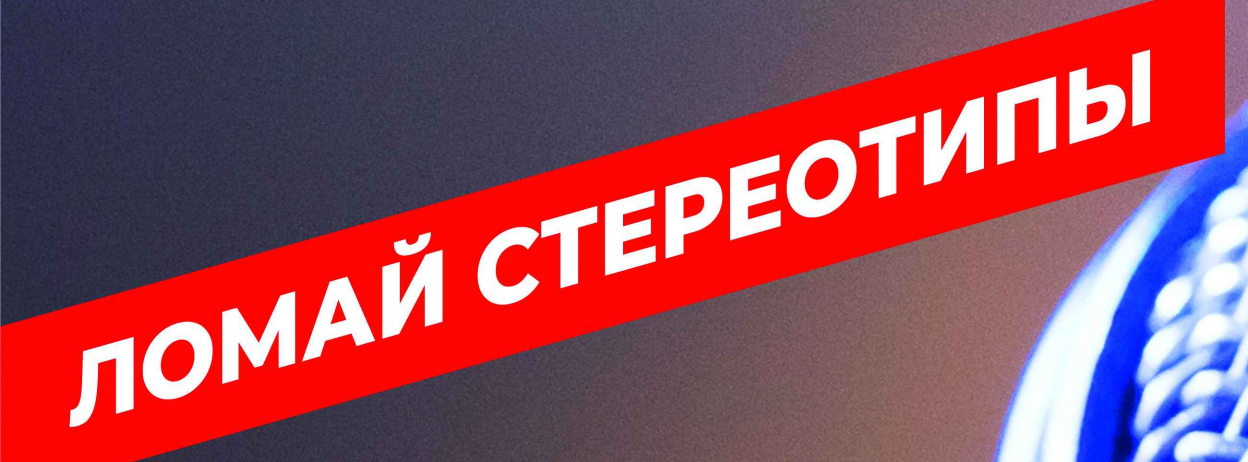

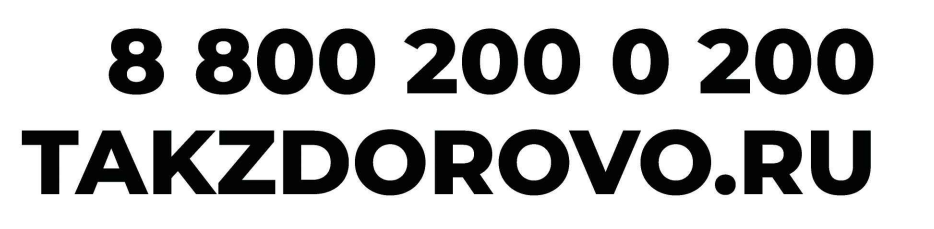

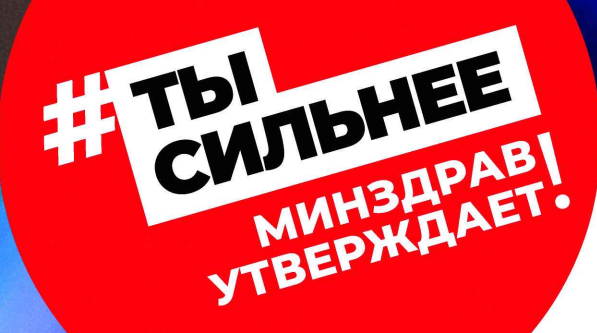

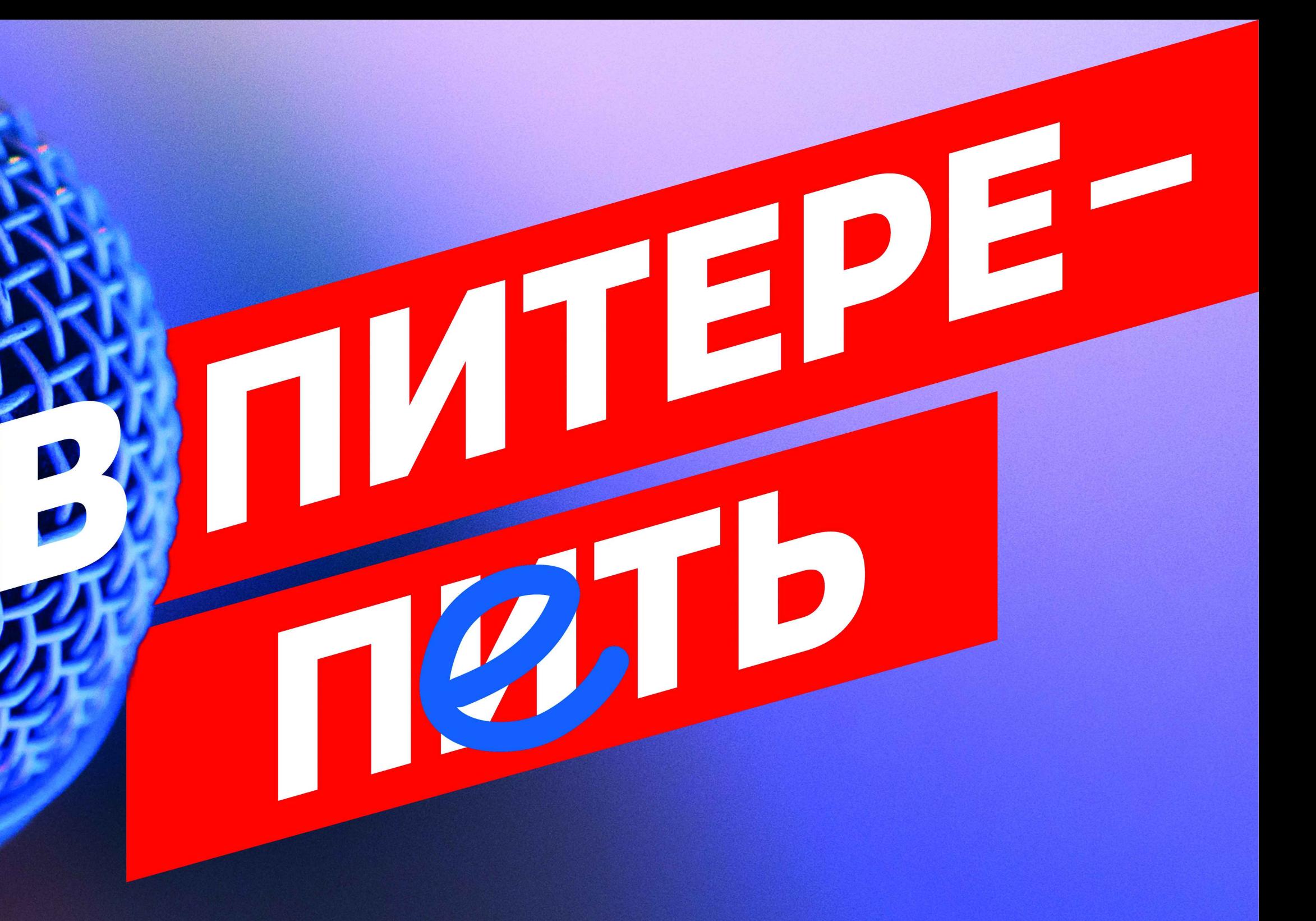

ПО ДАННЫМ ВОЗ, ОКОЛО 25% ВСЕХ СЛУЧАЕВ СМЕРТИ ЛЮДЕЙ В МОЛОДОМ ВОЗРАСТЕ СВЯЗАНЫ С ПОТРЕБЛЕНИЕМ АЛКОГОЛЯ

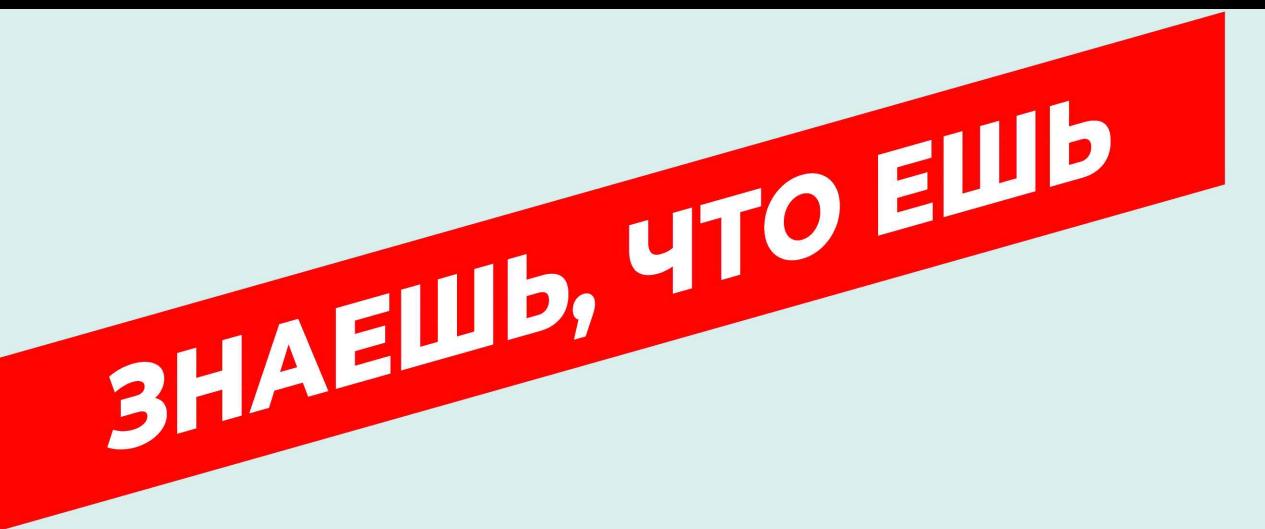

TEI DHEE

**MMH3** 

# 8 800 200 0 200 **TAKZDOROVO.RU**

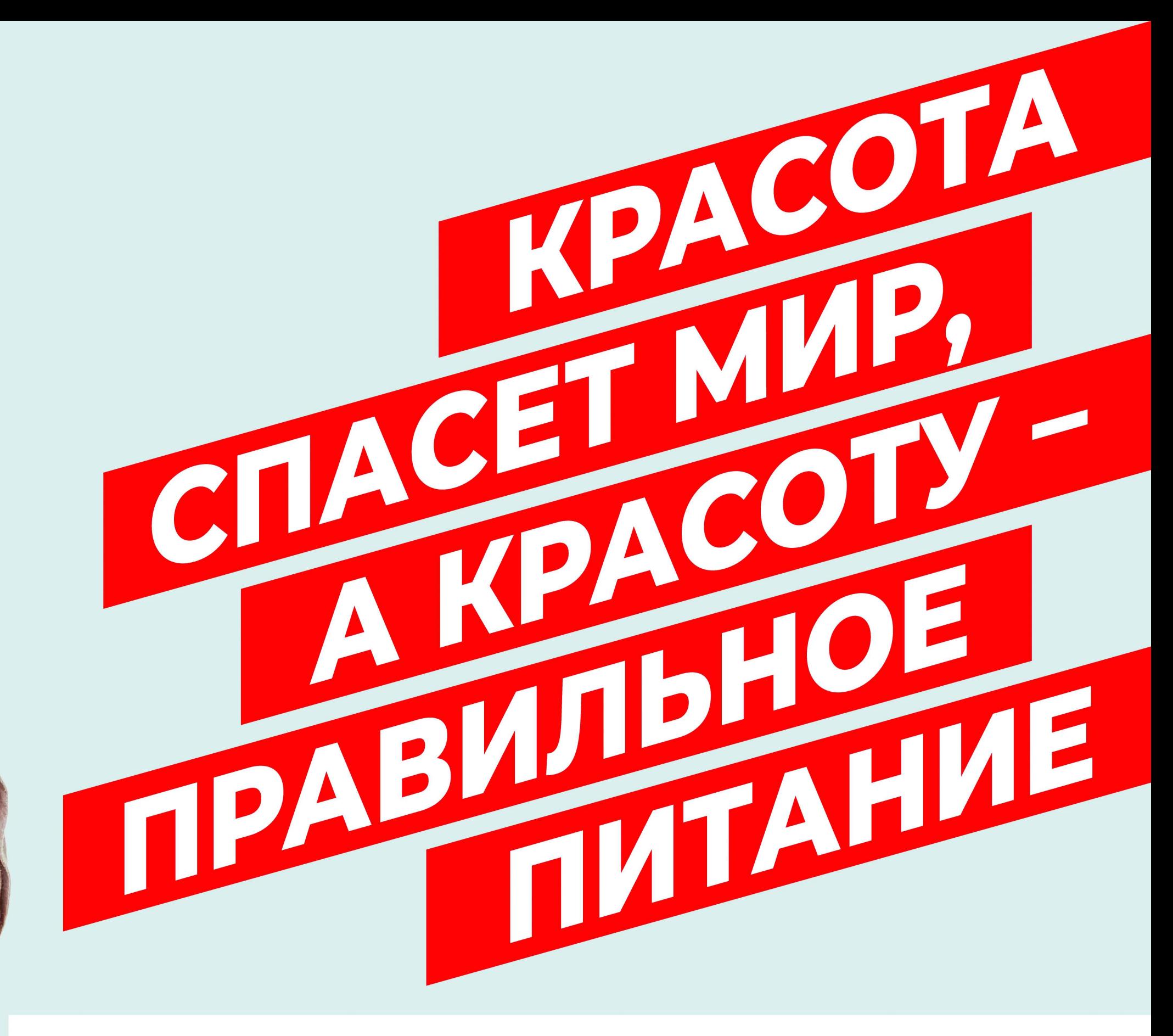

ПО ДАННЫМ ВОЗ, 44% СЛУЧАЕВ ЗАБОЛЕВАНИЯ ДИАБЕТОМ И ДО 41% НЕКОТОРЫХ РАКОВЫХ ЗАБОЛЕВАНИЙ ВЫЗВАНЫ ИЗБЫТОЧНЫМ ВЕСОМ И ОЖИРЕНИЕМ

MHEE

ЛОМАЙ СТЕРЕОТИПЫ

ЧАЩЕ ВСЕГО ДЕТИ НАЧИНАЮТ КУРИТЬ ПО ПРИМЕРУ РОДИТЕЛЕЙ. ПАССИВНОЕ ВДЫХАНИЕ ТАБАЧНОГО ДЫМА ИЛИ ЕГО СЛЕДОВ ОТ КУРЯЩЕГО РОДИТЕЛЯ ТАК ЖЕ ОПАСНО, КАК И АКТИВНОЕ.

108

KOLTA

**MEOTHOE** 

TBOETO PEBEHK

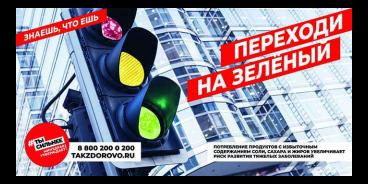

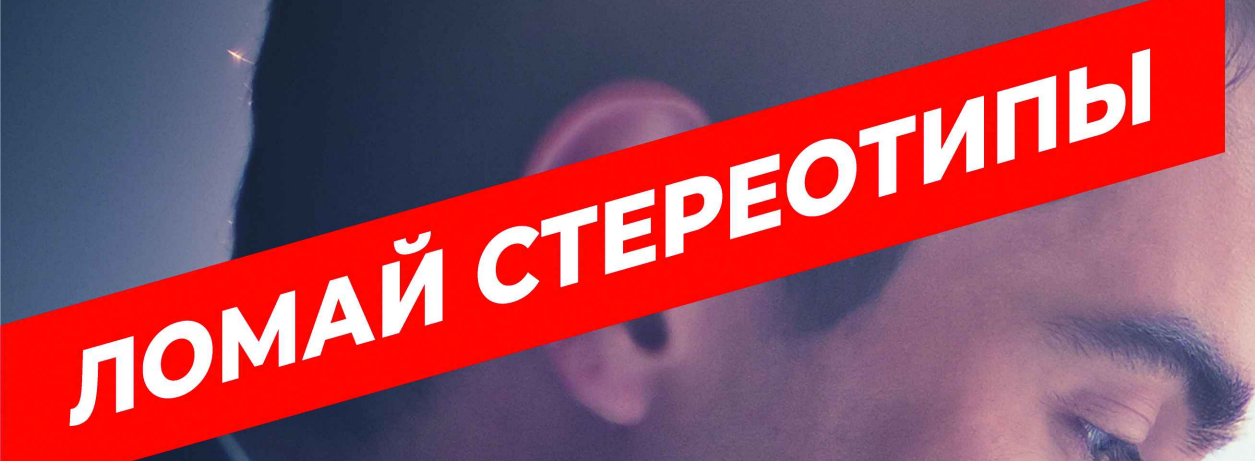

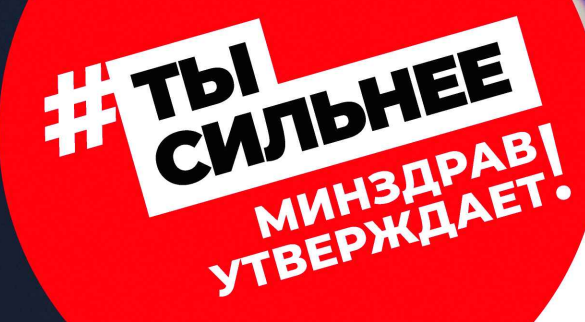

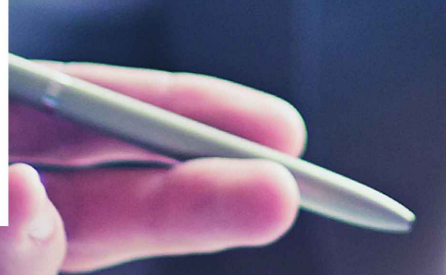

ПО ОЦЕНКАМ ЭКСПЕРТОВ, СРЕДНЕСТАТИСТИЧЕСКИЙ КУРИЛЬЩИК ТРАТИТ ОКОЛО 2 МЕСЯЦЕВ В ГОД НА ПЕРЕКУРЫ

**THERMAN** 

TYCIEN

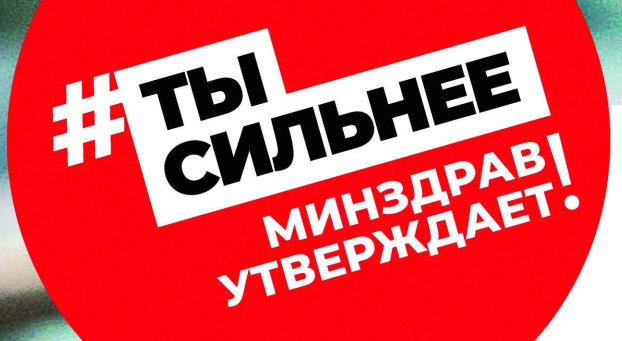

ЛОМАЙ СТЕРЕОТИЛЬ

# 8 800 200 0 200 **TAKZDOROVO.RU**

ПО ДАННЫМ ЭКСПЕРТОВ, ПОЧТИ 70% КУРИЛЬЩИКОВ НЕ ДОЖИВАЮТ ДО 70 ЛЕТ, УМИРАЯ ОТ ТЯЖЕЛЫХ ЗАБОЛЕВАНИЙ, ВЫЗВАННЫХ ПОТРЕБЛЕНИЕМ ТАБАКА

ABTOBYC, MORTHO

THE PERSON NAMED IN

CAETBMA<br>HABMPAET<br>OBOTBI

8 800 200 0 200 **TAKZDOROVO.RU** 

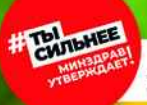

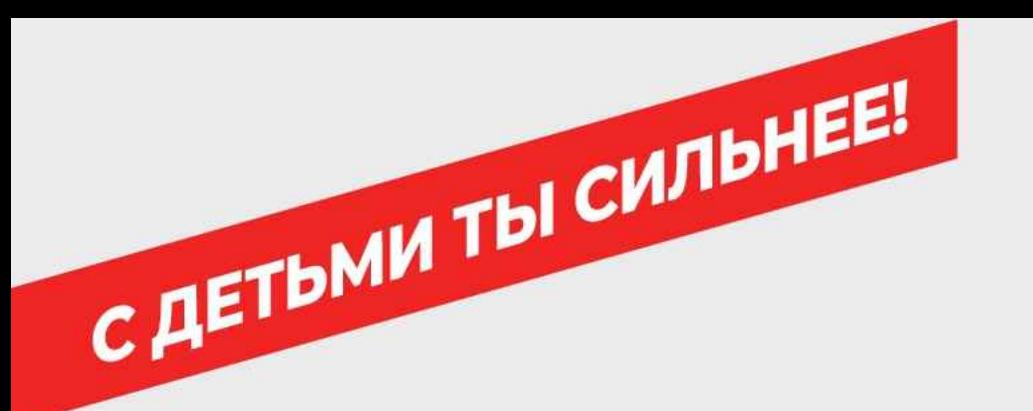

### ПОСОБИЯ И ЛЬГОТЫ ДЛЯ МНОГОДЕТНЫХ СЕМЕЙ

Каждый регион устанавливает, в дополнение к федеральным, свои размеры льгот, пособий и субсидий.

Так, например, в некоторых регионах России семьи, воспитывающие троих и более детей, имеют право на:

- Бесплатную парковку
- Бесплатный проезд в общественном транспорте
- Единовременные и ежемесячные выплаты при рождении ребенка
- Ежемесячные компенсационные выплаты:
- на возмещение расходов по оплате за жилое помещение и коммунальные услуги
- за пользование телефоном
- на возмещение расходов в связи с ростом стоимости ЖИЗНИ
- на возмещение роста стоимости продуктов питания
- ежегодную компенсационную выплату на приобретение комплекта детской одежды для посещения занятий на период обучения

TEI <sub>C</sub>M/IBHEE

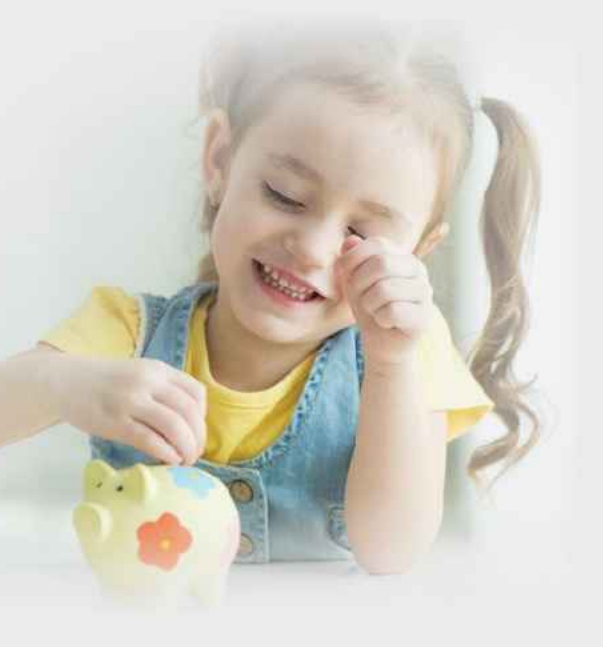

Многодетным семьям оказывается натуральная помощь и предоставляются следующие льготы:

- освобождение от оплаты содержания детей в государственных детских садах;
- по установлению размера платы за жилое помещение и коммунальные услуги;
- право на предоставление жилых помещений, находящихся в собственности города, и субсидий для приобретения или строительства жилых помещений;
- право на бесплатное посещение зоопарка, оплату по льготным ценам посещения музеев, парков культуры и отдыха, выставок, стадионов, культурно-просветительных и спортивных мероприятий в государственных и муниципальных учреждениях культуры и спорта;
- преимущественное право на получение садовых участков;
- право на бесплатный проезд на всех видах городского пассажирского транспорта (кроме такси и маршрутного такси) одному из родителей в многодетной семье.

### За 12 лет доля россиян, которые желают иметь 4 и более детей, удвоилась и составляет 14 %.

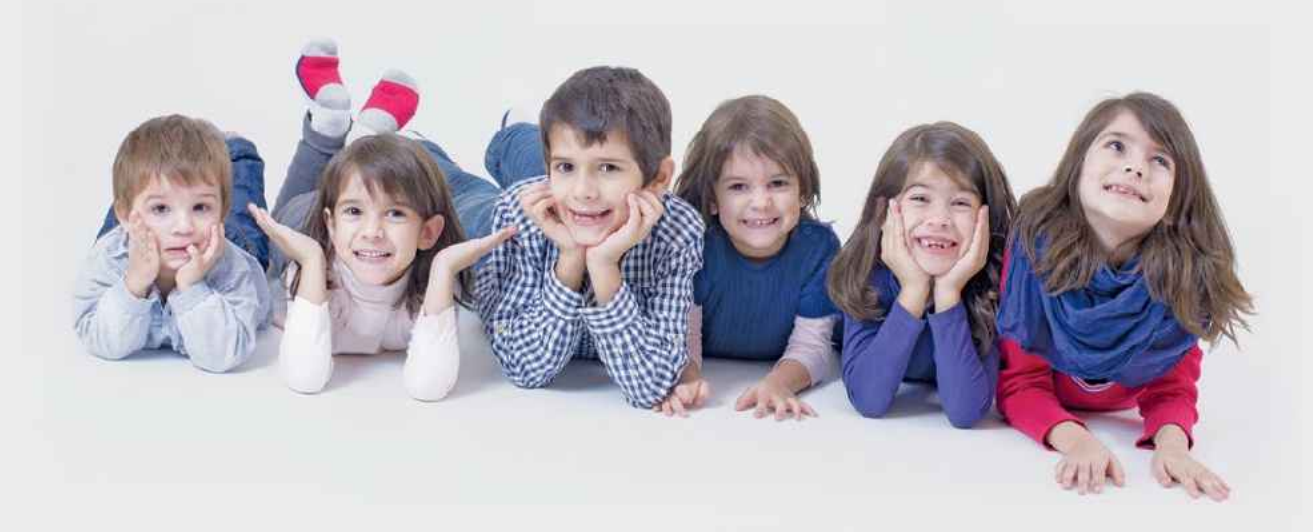

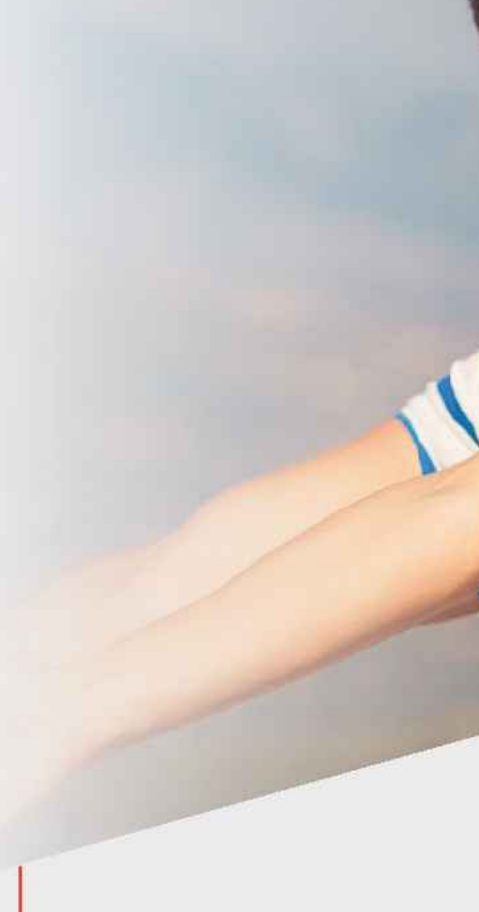

- бесплатный отпуск по заключению врачей медицинских организаций государственной системы здравоохранения продуктов детского питания – на детей, не достигших семилетнего возраста;
- бесплатное обеспечение лекарственными препаратами детей в возрасте до 18 лет;
- бесплатное двухразовое питание детей, обучающихся в школах (лицеях, гимназиях и в других учреждениях);
- бесплатный проезд на всех видах городского пассажирского транспорта (кроме такси и маршрутного такси) детей в возрасте до 16 лет

В НАЧАЛЕ 2017 ГОДА ЧИСЛО МНОГОДЕТНЫХ СЕМЕЙ В РОССИИ СОСТАВИЛО 1 МЛН 566 ТЫС., ЧТО НА 25% БОЛЬШЕ ПОКАЗАТЕЛЕЙ ПОСЛЕДНЕЙ ПЕРЕПИСИ НАСЕЛЕНИЯ (1 МЛН 250 ТЫС. СЕМЕЙ; ВСЕРОССИЙСКАЯ ПЕРЕПИСЬ НАСЕЛЕНИЯ СОСТОЯЛАСЬ В 2010 ГОДУ). ОКОЛО 100 ТЫС. РОССИЙСКИХ СЕМЕЙ ВОСПИТЫВАЮТ ПЯТЬ-СЕМЬ ДЕТЕЙ, А 929 СЕМЕЙ — 11 ДЕТЕЙ И БОЛЕЕ.

# 8 800 200 0 200 **TAKZDOROVO.RU**

# REMBLA

### МНОГОДЕТНЫМ СЕМЬЯМ ПРЕДОСТАВЛЯЮТСЯ:

- 
- 
- (обучающихся в образовательных учреждениях до 8 лет);
- право отдавать детей в государственные детские сады в первую очередь;
- бесплатный проезд на пригородном железнодорожном транспорте детей в возрасте до 16 лет; обучающихся в школах (лицеях, гимназиях и в других учреждениях) - до 18 лет;
- безвозмездное пользование детьми платными физкультурно-оздоровительными и спортивными услугами, оказываемыми учреждениями, входящими в городскую государственную систему физической культуры и спорта.

### КТО РОДИЛСЯ В МНОГОДЕТНОЙ СЕМЬЕ:

- Антон Павлович Чехов третий ребёнок в семье. Всего у А. Чехова было три брата и сестра.
- Сэр Исаак Ньютон в семье было четверо детей.
- Иоганн Себастьян Бах был восьмым ребенком в семье.
- Французский физик Мария Склодовская-Кюри родилась в Варшаве. Была младшей из пяти детей в семье.
- Автор периодической таблицы химических элементов Д. Менделеев был 17-м ребенком в семье.
- Известные ученые И. Павлов и И. Мечников выросли в семьях, где воспитывалось пятеро детей, причем И. Павлов был старшим сыном, а И. Мечников - младшим.
- К. Циолковский был пятым ребенком. У него было четверо старших и трое младших братьев и сестер.
- Писатель Ф. Достоевский и композитор П. Чайковский имели по шесть братьев и сестер.

Риск ИБС такой же, как у никогда не куривших Риск рака легких составляет 30-50% риска курильщика Риск инсульта снижается до уровня никогда не куривших людей Риск ИБС снижается на 50% внешнего дыхания усталость, одышка 3 месяца от курени<br>от курени  $\frac{1}{2}$ 12 흽

### Что происходит, когда бросаешь курить

**ЛОМАЙ СТЕРЕОТИПЫ** 

- Прямо сейчас: в организм перестают поступать более 4000 токсичных веществ, в том числе никотин, окись углерода, смолы, цианид и др.
- Через 2 часа после прекращения курения концентрация никотина упадет и появятся первые симптомы отмены.
- Через 24 часа монооксид углерода полностью выйдет из организма, лёгкие начнут функционировать лучше, пройдёт чувство нехватки воздуха.
- Еще через день станет значительно легче дышать, поскольку постепенно начнет проходить вызванный курением спазм мелких бронхов.
- Через 2 дня в результате нормализации функции рецепторов, отвечающих за восприятие вкусов и запахов, вкусовая чувствительность и обоняние становятся более острыми.
- Через 3 месяца улучшается кровообращение, что позволит легче ходить и бегать.
- Через 3-9 месяцев кашель, одышка и проблемы с дыханием уменьшаются, функция лёгких улучшится на 10%.
- Через 5 лет риск инфаркта миокарда станет в 2 раза меньше, чем у курящих.

**SPOCATB KVPVITB** Польза отказа от курения: лучше поздно, чем никогда! Улучшается функция уменьшается кашель, отек придаточных пазух,

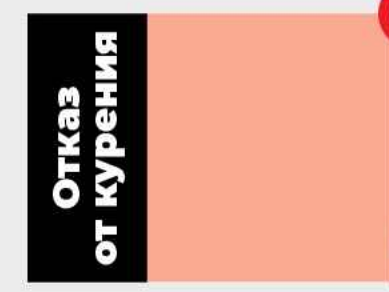

# **CHALLER AND HARAFI.** 8 800 200 0 200 **TAKZDOROVO.RU**

специалистов Консультативного телефонного центра помощи в отказе от потребления табака (КТЦ).

Обратившимся в КТЦ консультативную помощь оказывают психологи и врачи.

Психологи помогают подготовиться ко дню отказа от курения, помогают найти замену ритуалам курения, вместе с обратившимся определят оптимальные пути преодоления зависимости, поддержат в трудные минуты борьбы с никотиновой зависимостью.

Врачи проконсультируют о наиболее эффективных лечебных способах отказа от курения, дадут совет пациентам с различными заболеваниями о том, как лучше подготовиться к отказу от курения с учетом имеющихся проблем со здоровьем.

ЧЕРЕЗ 24 ЧАСА ПОСЛЕ ОТКАЗА ОТ КУРЕНИЯ МОНООКСИД УГЛЕРОДА ПОЛНОСТЬЮ ВЫЙДЕТ ИЗ ОРГАНИЗМА, ЛЁГКИЕ НАЧНУТ ФУНКЦИОНИРОВАТЬ ЛУЧШЕ, ПРОЙДЁТ ЧУВСТВО НЕХВАТКИ ВОЗДУХА